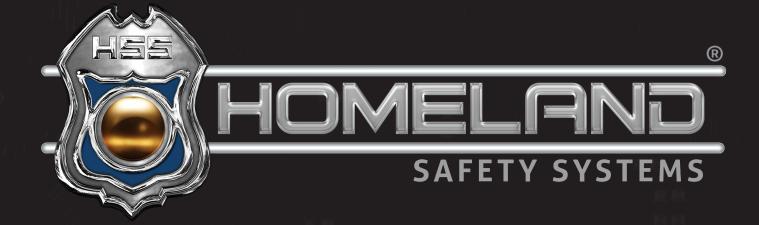

# CONTROL CENTER USER GUIDE

**Accessing Live View and Recordings** 

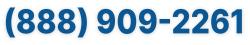

service@hssems.com

**Step 1:** For live view of the cameras, start by accessing your desktop and clicking the *Control Center* application icon shown below.

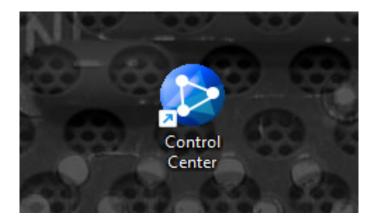

Step 2: Upon opening the application, the following image will appear. Depending on the configuration of the system, matrices may automatically populate during startup.

| 😥 Live View - Control Center |                     |             |                 |       |
|------------------------------|---------------------|-------------|-----------------|-------|
|                              |                     |             |                 |       |
| System View Service Help     |                     |             |                 |       |
| 🖄 🕸 🔍 I 🖭 🗇 🐺 🔍 I 🎫 🚺        |                     |             |                 |       |
| 💼 👪 🏖 🔊 💀 🔟 🖤 👊              |                     |             |                 |       |
|                              | H Ŧ   🖸 🛱 🖫 🗐 🖸     |             |                 |       |
| Host List # ×                | Group List 🛛 🕮 🗙    | Live View 🗙 |                 |       |
|                              | 🔚 👿 –I 🔯 🕫 🕇 🖊 🛤    |             | 🖩 🔛 🗔 I 🖬 🚰 🖂 I | 🕎 🔞 J |
| Click to search              | CAMERAS             |             |                 |       |
| WMS/DVR/NVR List             | - VMD Group -       |             |                 |       |
| Compact DVR List             | - I/O Panel Group - |             |                 |       |
|                              | - E-Map Group -     |             |                 |       |
|                              | E-                  |             |                 |       |
| Video Server List            |                     |             |                 |       |
| Recording Server List        |                     |             |                 |       |
| Remote Desktop Service       |                     |             |                 |       |
| SNVR List                    |                     |             |                 |       |
| ASManager                    |                     |             |                 |       |
| Decoder Box                  |                     |             |                 |       |
|                              |                     |             |                 |       |
|                              |                     |             |                 |       |
|                              |                     |             |                 |       |
|                              |                     |             |                 |       |
|                              |                     |             |                 |       |
|                              |                     |             |                 |       |
|                              |                     |             |                 |       |
|                              |                     |             |                 |       |
|                              |                     |             |                 |       |
|                              |                     |             |                 |       |
|                              |                     |             |                 |       |
|                              |                     |             |                 |       |
|                              |                     |             |                 |       |
|                              |                     |             |                 |       |
|                              |                     |             |                 |       |
|                              |                     |             |                 |       |
|                              |                     |             |                 |       |

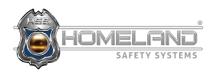

Step 3: The (+) icon on the host list will allow you to view the camera list. Once the camera list has been expanded, a group can be created and arranged according to your preference.

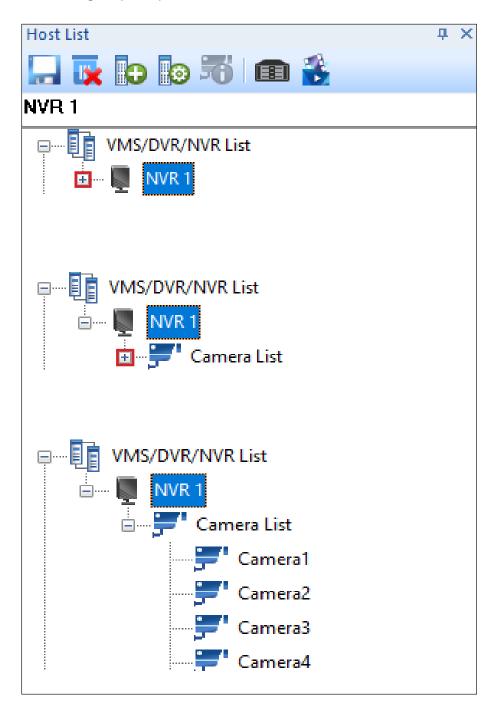

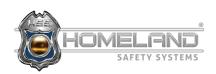

Step 4: In order to create a group, locate and select the folder with a green (+) icon under the group list. The newly created group can be labeled however you wish.

| Live View - Control Center                                                                                                    |                                                                                                    |
|----------------------------------------------------------------------------------------------------|----------------------------------------------------------------------------------------------------|
| System View Service Help                                                                                                    |                                                                                                    |
| 🖄 🕾 🔍 I 🗟 🗇 🔯 I 🔍 I 📰 🚺                                                                                                    |                                                                                                    |
| 📾 👬 🌺 🕅 💽 🔟 🖤 📖                                                                                                    |                                                                                                    |
| 〒当 平 正                                                                                                    | R H <del></del>                                                                                                    |
| Host List 🛛 🕹 🗸                                                                                                    | Group List 📮 🗶                                                                                                    |
| 🔚 👿 🗊 📆 📾 🍒                                                                                                    | 🖵 😨 –I 💽 📅 🔶 📖                                                                                                    |
| NVR 1                                                                                                    | Click to search 💽 Add Group                                                                                                    |
| UMS/DVR/NVR List                                                                                                    | - VMD Group -                                                                                                    |
| 🖮 🖳 NVR 1                                                                                                    | - I/O Panel Group -                                                                                                    |
| 🖃 🖅 Camera List                                                                                                    | - E-Map Group -                                                                                                    |
| Camera1                                                                                                    |                                                                                                    |
|                                                                                                    |                                                                                                    |
| Dive View - Control Center                                                                                                    |                                                                                                    |
| Live View - Control Center<br>System View Service Help                                                                                                    |                                                                                                    |
|                                                                                                    |                                                                                                    |
| System View Service Help                                                                                                    |                                                                                                    |
| System View Service Help                                                                                                    | Ì.<br>  + + :                                                                                                    |
| System View Service Help                                                                                                    | + ∓   © % % ■ D                                                                                                    |
| System       View       Service       Help                                                                                                    | ↓++<br>                                                                                                    |
| System View Service Help                                                                                                    | 및   井 壬   図 智 智 回 図<br>Group List ♀ ×                                                                                                    |
| System       View       Service       Help                                                                                                    | Q + + +   ⊇ 😨 🐨 💷 ⊇<br>Group List                                                                                                    |
| System View Service Help<br>$ \begin{array}{ccccccccccccccccccccccccccccccccccc$                                                                                                    | Image: Image: Image |
| System View Service Help<br>System View Service Help<br>System View Servi | Image: Image: Image |

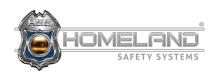

Step 5: After the group has been created, you can now drag and drop any camera from the host list to the new folder. The order in which you place each camera is how they will be displayed in the future.

| System       View       Service       Help $\bigcirc$ $\bigcirc$ |
|----------------------------------------------------------------------------------------------------|
| ■ ¥ ※ N № 回 ♥ ■<br> = =  〒 止   ☴    ⊠    田 □    + +   回 ♡ %                                                                                                    |
| = =  〒 山   =    区   部 部 國   H 壬   🖾 🗑 🖇                                                                                                    |
|                                                                                                    |
| Host List                                                                                                    |
|                                                                                                    |
| 🔚 💽 🗗 🐻 🌃 📾 🌋 👘 🗐 🖓                                                                                                    |
| Camera24 Exterior Cameras                                                                                                    |
| UMS/DVR/NVR List                                                                                                    |
| - I/O Panel Grou                                                                                                    |
| - E-Map Group -                                                                                                    |
| Exterior Cameras                                                                                                    |
| Camera2                                                                                                    |
| Camera3 Camera2                                                                                                    |
| Camera4 Camera3                                                                                                    |
| Camera5 Camera23                                                                                                    |
| Camera6 Camera24                                                                                                    |
| Camera7 Camera25                                                                                                    |
| Camera8                                                                                                    |

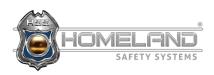

Step 6: Once the setup is complete, right-click on your new group folder and select the first option, *MATRIX*.

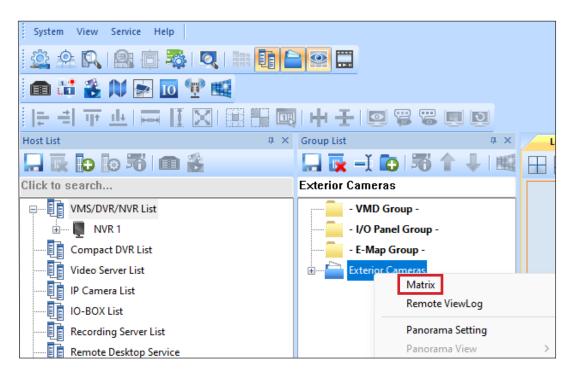

\*A maximum of 96 cameras can be viewed at one time. To exit Matrix viewing, click the power symbol in the bottom left corner and select *Exit* or *Minimize*.

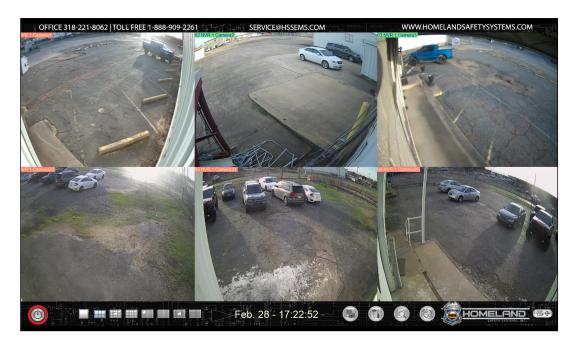

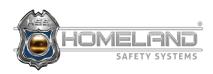

Step 7: An additional way to view your cameras is by using the *Live View* function. The user can drag and drop cameras in any available channels on the grid, viewing up to 36 cameras at one time.

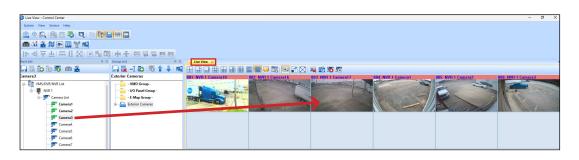

\*Full Screen Mode: To view an image in full screen mode, simply click anywhere on the camera. To return to the sub stream, click once more. This works for both the live view and matrix view function.

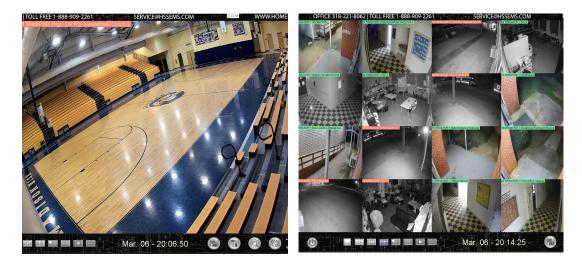

\*Audio Cameras: To access the audio streams, enlarge the image you would like to see and right-click anywhere on the image. Select *Wave Out Toggle*. When finished, right click and deselect *Wave Out Toggle*.

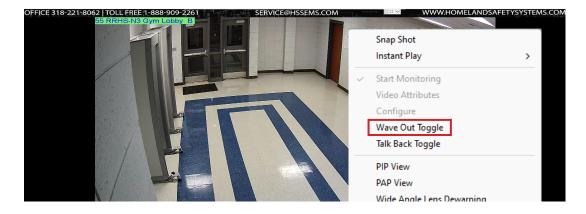

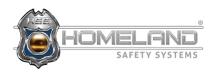

Step 1: In order to access the view log for video playback, navigate to the host list and find the camera you will need to pull recordings from. Right-click on the camera name and select *Remote ViewLog*.

\*All cameras have DVR/NVR followed by the name in the top left corner of every image.

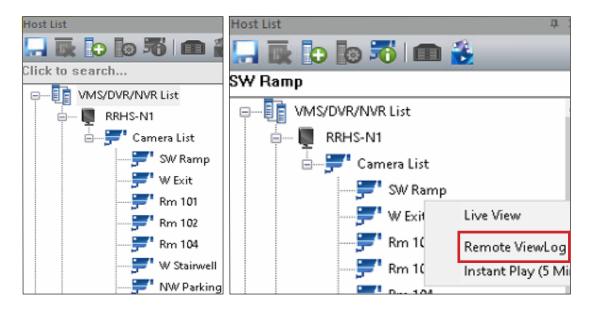

Step 2: On the following screen, locate the calendar logo on the bottom left and select your date(s).

| 5 Rewritedgiften (1981) Assertant 🚊 🖗 💥 | Camera | i Date V | iewer |           |    | ć     | ) ×      |
|-----------------------------------------|--------|----------|-------|-----------|----|-------|----------|
|                                         | 4      |          | P     | March 202 | 3  |       | Þ        |
|                                         | Su     | Mo       | Tu    | We        | Th | Fr    | Sa       |
|                                         |        |          |       | 1         | 2  | 3     | 4        |
|                                         | 5      | 6        | 7     | 8         | 9  | 10    | 11       |
|                                         | 12     | 13       | 14    | 15        | 16 | 17    | 18       |
|                                         | 19     | 20       | 21    | 22        | 23 | 24    | 25       |
|                                         | 26     | 27       | 28    | 29        | 30 | 31    |          |
| 1 1 1 1 1 1 1 1 1 1 1 1 1 1 1 1 1 1 1   | 08:00  | )        |       |           |    | 09:00 | 1        |
|                                         |        |          |       |           |    |       | <u> </u> |
|                                         |        |          |       |           |    |       |          |

\*Dates highlighted in blue indicate recordings.

- \*Time frames highlighted in red indicate motion recordings.
- \*Orange indicates audio recordings.

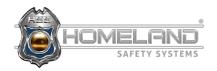

Step 3: Now that you have found the recordings you need, it is now time to save them. Begin by right-clicking in the time frame. Slightly drag your mouse in either direction and then release. If done correctly, the following image will appear. Select *Backup*.

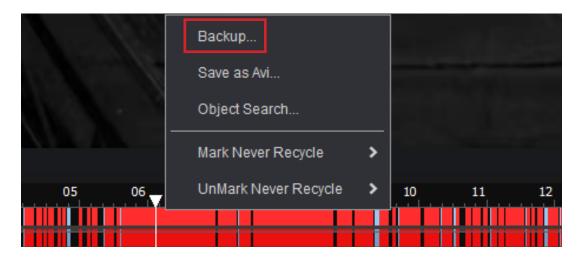

Step 4: Enter the dates and times of the incident you would like to save. After all of the information is entered, ensure that the box next to the camera is checked, and select *OK*.

| Select Backup Time                                                                        |                                                                                                    |                                       |
|-------------------------------------------------------------------------------------------|----------------------------------------------------------------------------------------------------|---------------------------------------|
| Time Period                                                                               | Information                                                                                        |                                       |
| Start Time :<br>End Time :<br>3/ 6/2023<br>- 07:27:52<br>- 07:28:13<br>Advanced Setting : | Status<br>Total Event :<br>Total MDB :<br>Total Object Index :<br>Total Bookmarks :<br>Used Size : | Search End<br>2<br>0<br>0<br>10.96 MB |
| Select Camera(s)                                                                          |                                                                                                    |                                       |
| 201020195.00 - SW Ramp                                                                    |                                                                                                    | 2+0                                   |
|                                                                                           |                                                                                                    |                                       |
| Video + Audio Event                                                                       |                                                                                                    | ~                                     |
|                                                                                           | ОК                                                                                                 | Cancel                                |

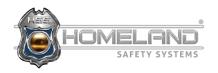

Step 5: Select the three dots under Using Hard Disk and choose the folder in which you would like your recordings to be saved. From here, you will want to name the folder. \*The box currently has a character limit, but you can save and modify the name later. Select OK.

| Backup                |           |                  |                    |
|-----------------------|-----------|------------------|--------------------|
| Media                 |           | Add time frame   |                    |
| Using Hard Disk       |           |                  | ~ 3/6/2023 7:28:57 |
| C:\SIBK20230306\      |           |                  |                    |
| Backup Folder Name :  |           |                  |                    |
| SIBK20230306          |           |                  |                    |
| OUsing CD / DVD / BD  |           |                  |                    |
|                       | $\sim$    |                  |                    |
| Burning Software :    |           |                  |                    |
|                       |           |                  |                    |
| OUsing OS-Burning     | ?         |                  |                    |
| Media Information     |           |                  |                    |
| (7)                   |           |                  |                    |
|                       |           |                  |                    |
| Used Size :           | 405.89 MB |                  |                    |
| Free Size :           | 152.73 GB | 🗹 Include Player |                    |
| Total Size :          | 153.12 GB | Viewlog          | ~                  |
| Erase Rewritable Disc |           | Add time frame   | ОК                 |
|                       |           | Resume           | Cancel             |

Step 6: The files are now being saved and the following image will appear. When the download is complete, select *OK* once more. You may now close out of the viewlog.

| Creating DBM File          |                            |                                                                |
|----------------------------|----------------------------|----------------------------------------------------------------|
| Progress Chart             | ۵ 🛌                        |                                                                |
|                            |                            | GVBackup >                                                     |
|                            | 2968 / 2968                |                                                                |
| Copying File               |                            | Backup items are stored at C:\Users\HSS\Desktop\SIBK20230306\. |
| \\10.20.195.50\Video\Cam0\ | Event20230306074057001.Avi |                                                                |
| To C:\Users\HSS\Deskt      | Event20230306074057001.avi | ОК                                                             |
|                            | 5.53 MB / 5.53 MB          |                                                                |
|                            | Cancel                     |                                                                |

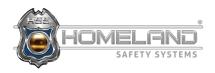

Step 7: Navigate to the location of the saved folder. (You can also right-click and rename the folder at this time.) In order to review the footage, double-click the folder and locate the EZViewLog.exe file. All files are in alphabetical order.

| SIBK20230301<br>Pin to Quick access<br>▲ Add to VLC media pl<br>Open command win<br>▲ Play with VLC media<br>Take ownership<br>7-Zip<br>■ Scan with Microsoft I<br>Give access to<br>Restore previous vers<br>Include in library<br>Pin to Start<br>▲ Unlocker<br>Send to<br>Cut<br>Copy<br>Create shortcut<br>Delete<br>Rename | dow here<br>player ><br>Defender ><br>ions > |             |                                                                                                    |                                                                                                    |                                          |
|----------------------------------------------------------------------------------------------------|----------------------------------------------|-------------|----------------------------------------------------------------------------------------------------|----------------------------------------------------------------------------------------------------|------------------------------------------|
|                                                                                                    |                                              |             |                                                                                                    |                                                                                                    |                                          |
| File Home Share                                                                                                    |                                              |             |                                                                                                    |                                                                                                    |                                          |
| 🖈 🖣 🗎                                                                                                    | 🔏 Cut<br>📼 Copy path                         |             | Di la constante da la constante da la constant | 📜 🚡 New item                                                                                                    |                                          |
| Pin to Quick Copy Paste                                                                                                    | Paste shortcut to                            | Copy Delete |                                                                                                    | The second second se | Properties 📑 Edit                        |
| access<br>Clipboard                                                                                                    |                                              | Organize    | 1                                                                                                    | New                                                                                                    | Open                                     |
|                                                                                                    | BK20230306                                   |             |                                                                                                    |                                                                                                    |                                          |
|                                                                                                    |                                              | ^           |                                                                                                    |                                                                                                    | 1                                        |
| 💻 This PC                                                                                                    | Name                                         |             |                                                                                                    | modified                                                                                                    | Type  :                                  |
| <br>Desktop                                                                                                    | (10-20-195-50)GvM                            |             |                                                                                                    | 022 2:45 PM                                                                                                    | Configuration sett                       |
| Documents                                                                                                    | (10-20-195-51)GvM (10-20-195-52)GvM          |             |                                                                                                    | 022 2:45 PM<br>022 2:45 PM                                                                                                    | Configuration sett<br>Configuration sett |
| Downloads                                                                                                    | (10-20-195-52)GVM                            |             |                                                                                                    | 022 2:45 PM                                                                                                    | Configuration sett                       |
|                                                                                                    | AutoRun.inf                                  | osaicann    |                                                                                                    | 2004 3:46 PM                                                                                                    | Setup Information                        |
| Music                                                                                                    | avcodec-56.dll                               |             |                                                                                                    | 016 3:34 AM                                                                                                    | Application exten                        |
| Pictures                                                                                                    | avformat-56.dll                              |             |                                                                                                    | 016 3:34 AM                                                                                                    | Application exten                        |
| 🚆 Videos                                                                                                    | avutil-54.dll                                |             |                                                                                                    | 0163:34 AM                                                                                                    | Application exten                        |
| 💐 Local Disk (C:)                                                                                                    | BACKUP1.DB                                   |             |                                                                                                    | 023 8:58 PM                                                                                                    | Data Base File                           |
| 鹶 Network                                                                                                    | 📕 BKSinglePlayerFiles                        | .ini        |                                                                                                    | 2019 11:49 AM                                                                                                    | Configuration sett                       |
|                                                                                                    | BKViewlogFiles.ini                           |             | 1/27/                                                                                                    | 2022 3:23 PM                                                                                                    | Configuration sett                       |
|                                                                                                    | 🚳 Chexk_dll_sdk.dll                          |             | 1/4/2                                                                                                    | 011 4:50 PM                                                                                                    | Application exten                        |
|                                                                                                    | 🚜 CodecExe.exe                               |             | 12/9/                                                                                                    | 2019 9:44 AM                                                                                                    | Application                              |
|                                                                                                    | 🕋 CounterTable.xml                           |             | 1/22/                                                                                                    | 2018 6:04 PM                                                                                                    | XML Document                             |
|                                                                                                    | 🚳 D3DX9_40.dll                               |             | 10/10                                                                                                    | /2008 4:52 AM                                                                                                    | Application exten                        |
|                                                                                                    | 🚳 DecAudio.dll                               |             | 9/27/                                                                                                    | 2013 9:07 PM                                                                                                    | Application exten                        |
|                                                                                                    | 🚳 DecAudio2.dll                              |             | 10/8/                                                                                                    | 2009 4:33 PM                                                                                                    | Application exten                        |
|                                                                                                    | 🚳 DecAudioEx.dll                             |             | 12/17                                                                                                    | /2020 3:52 PM                                                                                                    | Application exten                        |
|                                                                                                    | 📓 DigitalObjectTrackii                       |             | 8/10/                                                                                                    | 2018 7:45 PM                                                                                                    | Application exten                        |
|                                                                                                    | 📄 DigitalObjectTrackii                       |             | 1/17/                                                                                                    | 2017 1:00 PM                                                                                                    | XML Document                             |
|                                                                                                    | 🗟 DumpException.dll                          |             | 10/31                                                                                                    | /2017 6:11 PM                                                                                                    | Application exten                        |
|                                                                                                    | 🙎 EZRepairLog500.exe                         | e           | 4/10/                                                                                                    | 2018 4:41 PM                                                                                                    | Application                              |
|                                                                                                    | 📸 EZViewLog.exe                              |             | 9/3/2                                                                                                    | 020 9:14 PM                                                                                                    | Application                              |

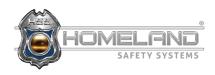

Step 8: After double-clicking this application, you will be presented with the saved video. You may need to click and drag the camera on the left column into an available square if it does not automatically populate.
 \*Double-click the image to make it full screen.

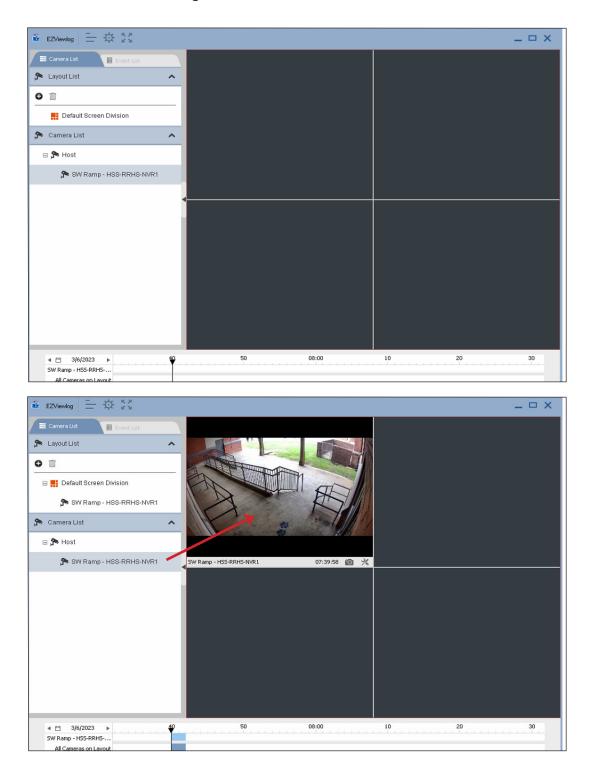

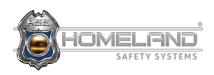